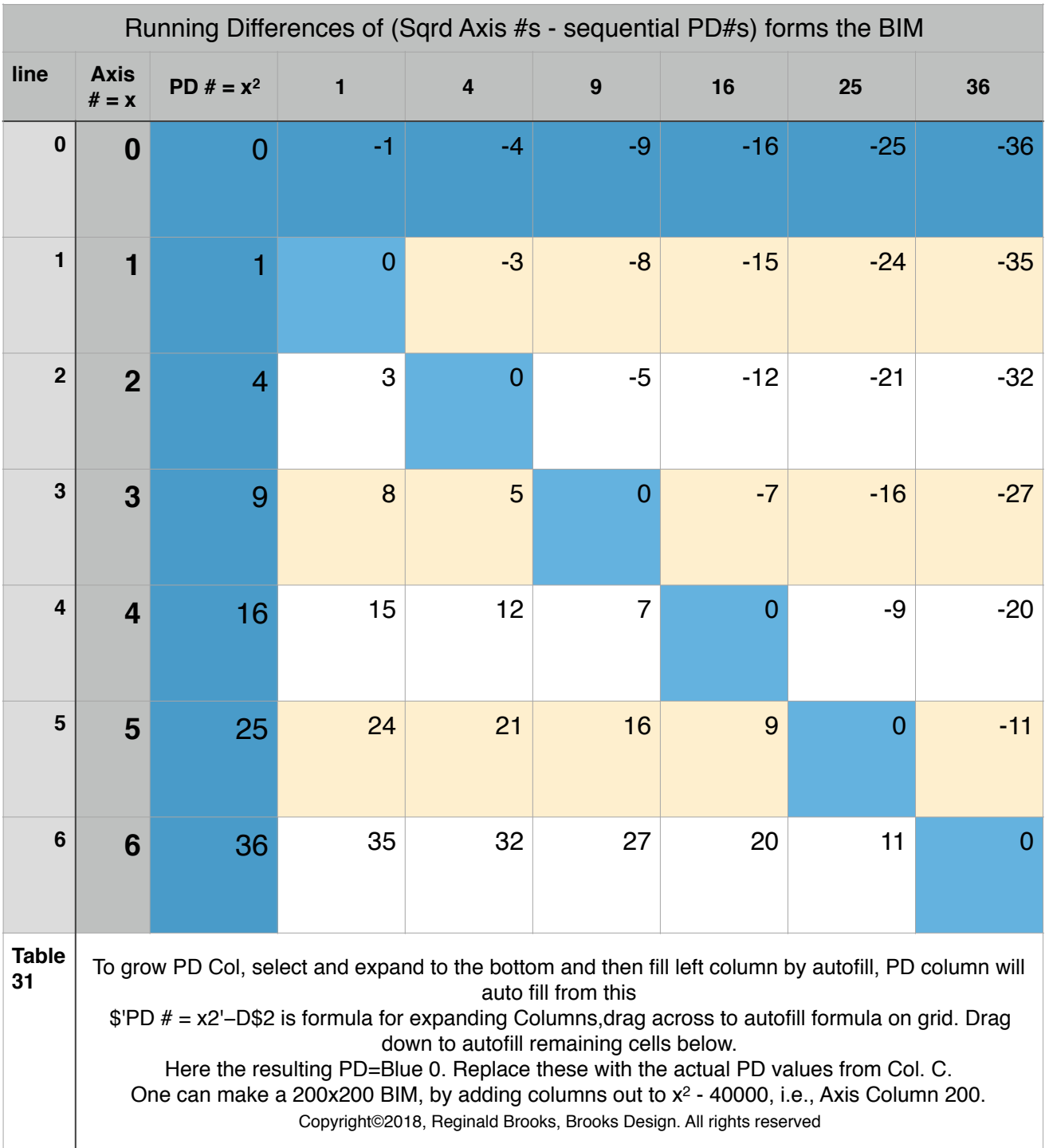

## Table31\_RunningDifferencesof(SqrdAxis#s-seqPD#s)